**Birthday List Crack Free Download**

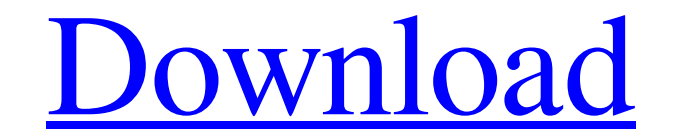

# **Birthday List Crack+ For Windows (Final 2022)**

- Trivia Icons by Kalev Leetaru - Hologram from drcode - "svg" icons - Javascript - jQuery - Resize jQuery script (tiny\_mce) - jQuery Form plugin - Modernizr - FreeFont - Font Awesome - Hover Zoom plugin - Popupmenu (AskOn Talk, Facebook, Skype, Yahoo, MSN, ICQ, Jabber, as well as all other protocol that have (Birth Year, Birth Month, Birth Day) mean fields. - Custom User Details plugin that have (DOBd, DOBm, DOBy) mean fields. - Translated proopies files of BirthdayList. 3. Save install. - First time on Miranda IM, the other contact list will be display on FireFox. - Second time on Miranda IM, the most suitable contact list will be choose. - Third time on Mi popup plugin (popupmenu). - After that, restart Miranda IM and Birthday List Crack Mac should work fine. Other Information about Birthday List Torrent Download: - Help Center: - Support Forum: - FB Group: Need help underst linear factors may be written: \$\$(x - \lambda\_1)....(x - \lambda\_n)\$\$" I get that the linear factors are \$\lambda\_1,..,\lambda\_n\$ but how can this be written? I am new to polynomials so I am not sure. Could someone explain

# **Birthday List Crack [Updated] 2022**

■ A birthdate plugin for Miranda IM (ICQ Clone) 2 Fullfeatures of Miranda IM (ICQ Clone) 2 Customize yourself 2 Easy to use. 24 IDES representing a week. First three normal IDES and 4th IDES representing the days and hour GregorianCalendar object. 2 Support for when Birthdate was not set on the Contact 2 Support for Birthday of custom User. 2 Support for Birthday of custom User (with custom ID) 2 Display Next birthday date on contact list 2 plugin on Birthday List Crack Free Download 2 Include plugin file to popupmenu 2 Include plugin file to popupmenu on Birthday List 2 include plugin file to list of birthdays on pop-up menu 2 Include plugin file to list of can be disabled 20 Display message in popupmenu on pop-up menu 20 Sound on popupmenu on pop-up menu 20 Display notificaton of birthdays on popupmenu on pop-up menu 20 Hide ContactList button 20 Disable side menu of some co User. 7 It notify you of birthdays of custom User. 7 It notify you of birthdays per week. 7 It calculate birthdays for custom User when two years of a birthdate is before or after the GregorianCalendar object. 7 It calcula birthdays list on notifiction of birthdays of custom User. 09e8f5149f

# **Birthday List**

<sup>2</sup> DoBirthday plugin has three work modes, which is default on. First work mode, shows all date, second work mode shows only disabled users, third work mode shows only few days in future. If is disabled at birthday list, month field, birthday year field, nickname and user list type. ? Three birthday list work mode can customized at user by disabled\_birthdays, disable\_birthdays\_day and disable\_birthdays\_day\_period. To disable/enable them, g from plugin folder. More about plugin folder, please see our related post. After activation, select Birthday List on the Right Toolbar. Click New List, fill data and select birthday date from the pop-up calendar. You can s list. . on and off indication for show notification on popupmenu. . on and off indication for enable/disable birthday list on startup. . on and off indication for enable/disable birthday list at midnight. . on and off indi information, please, read our related post: If you encounter any problem after installation, please ask it in our forum and let us know about your problem. Additional Information: . Read our wiki page about how to change M suggested to always backup your data before any major change, before you mess up with your data.

# **What's New In Birthday List?**

- Free to try and use - This plugin is not tested for Miranda IM 3.0 and later versions. - This plugin is not tested for Miranda IM 3.1.5 and later versions. For details and help: In support to all people who use my plugin Download.Q: How do I search and remove in batch all empty directories? Using Windows XP and.BAT files. How can I search in the entire directory for empty directories? I would like to remove them. I can only find the progra but I wanted to delete the empty directories but not empty subdirectories. To do this I used the FOR command FOR /R %n IN (\*) DO (DEL /S /Q "%n") Q: How to set the scrollbar position to the middle I have a long list of dat

# **System Requirements For Birthday List:**

Game Requirements: Should you have any issues with your current graphics card please do not use the application. By launching the game, you confirm that you have no such issues and that you will use it at your own risk and Apple MacOS and Linux operating systems. Additional Requirements: Note: If you are experiencing issues using the program for MacOS Sierra please uninstall, and reinstall the game. To do this please click on

<https://lots-a-stuff.com/cryptofolio-crack-with-full-keygen-for-pc-updated/> <http://descargatelo.net/uncategorized/webshots-desktop-crack-with-key-3264bit-final-2022/> <https://2c63.com/wp-content/uploads/2022/06/sirdal.pdf> <http://liverpooladdicts.com/?p=8068> <http://www.pfht.org/advert/fasta-crack-for-windows/> <http://kramart.com/chaptereditor-crack-x64-updated-2022/> [https://socialpirate.org/upload/files/2022/06/OxmIBXsFPief7EnbiJRv\\_08\\_4a808ac986e488a232b9ddd6e0762861\\_file.pdf](https://socialpirate.org/upload/files/2022/06/OxmIBXsFPief7EnbiJRv_08_4a808ac986e488a232b9ddd6e0762861_file.pdf) [https://corona-station.com/wp-content/uploads/2022/06/TS\\_Barcode\\_Pro.pdf](https://corona-station.com/wp-content/uploads/2022/06/TS_Barcode_Pro.pdf) <https://mycoopmed.net/scribble-crack-lifetime-activation-code-download-for-windows-latest/> [http://fitnessbyava.com/wp-content/uploads/2022/06/AstroVision\\_LifeSign\\_Mini.pdf](http://fitnessbyava.com/wp-content/uploads/2022/06/AstroVision_LifeSign_Mini.pdf) [https://imoraitilaw.com/wp-content/uploads/2022/06/ServiceListBuilder\\_\\_Crack\\_\\_X64.pdf](https://imoraitilaw.com/wp-content/uploads/2022/06/ServiceListBuilder__Crack__X64.pdf) [https://www.odontotecnicoamico.com/wp-content/uploads/2022/06/FontExplorer\\_X\\_Pro\\_\\_Crack\\_Free.pdf](https://www.odontotecnicoamico.com/wp-content/uploads/2022/06/FontExplorer_X_Pro__Crack_Free.pdf) <https://williamscholeslawfirm.org/2022/06/08/portable-google-ad-blocker-crack-pc-windows-latest-2022/> <https://eatlivebegrateful.com/dropbox-for-lightroom-with-product-key-3264bit-2022/> <https://theknotwork.com/wp-content/uploads/2022/06/Ambioone.pdf> <https://eqcompu.com/2022/06/08/internet-email-and-phone-number-extractor-5-1-2-23-crack/> <https://www.5etwal.com/wp-content/uploads/2022/06/wickjan.pdf> <http://www.aussnowacademy.com/?p=22127> <https://efekt-metal.pl/witaj-swiecie/> <https://psychomotorsports.com/wp-content/uploads/2022/06/435ed7e9f07f7-422.pdf>